**Município de Campos Novos** Processo Seletivo • Edital 001/2018 CADERNO D E P R O V A

**Campos Novos**

**• CARGOS DO EXECUTIVO •**

Celeiro Catarinense

Campos Novos

**Santa Catarina**

**FEPESE** 

FUNDAÇÃO DE ESTUDOS E PESQUISAS SOCIOECONÔMICOS

**http://seletivocamposnovos.fepese.org.br**

## **1M03 Auxiliar de Enfermagem**

### **Instruções**

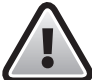

**Confira o número que você obteve no ato da inscrição com o que está indicado no cartãoresposta.**

\* A duração da prova inclui o tempo para o preenchimento do cartão-resposta.

Para fazer a prova você usará:

- este **caderno de prova**.
- um **cartão-resposta** que contém o seu nome, número de inscrição e espaço para assinatura.

Verifique, no caderno de prova, se:

- faltam folhas e a sequência de questões está correta.
- há imperfeições gráficas que possam causar dúvidas.

## **Comunique imediatamente ao fiscal qualquer irregularidade!**

## **Atenção!**

- Não é permitido qualquer tipo de consulta durante a realização da prova.
- Para cada questão são apresentadas 5 alternativas diferentes de respostas (a, b, c, d, e). Apenas uma delas constitui a resposta correta em relação ao enunciado da questão.
- A interpretação das questões é parte integrante da prova, não sendo permitidas perguntas aos fiscais.
- Não destaque folhas da prova.

Ao terminar a prova, entregue ao fiscal o caderno de prova completo e o cartão-resposta devidamente preenchido e assinado.

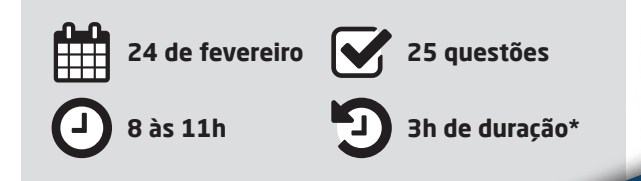

#### **Língua Portuguesa** 5 questões

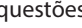

Leia o texto.

Toda saudade é a presença da ausência de alguém, de algum lugar, de algo enfim. Súbito o não toma forma de sim como se a escuridão se pusesse a luzir. Da própria ausência de luz o clarão se produz, o sol na solidão. Toda saudade é um capuz transparente que veda e ao mesmo tempo traz a visão do que não se pode ver porque se deixou pra trás, mas que guardou no coração. Gilberto Gil

**1.** Analise as afirmativas abaixo, considerando o texto.

- 1. A saudade oculta e deixa transparecer, concomitantemente, algo guardado no coração.
- 2. O clarão se produz da ausência de luz.
- 3. Saudade é um sentimento oculto no coração.
- 4. A expressão "um capuz transparente" é predicativo do sujeito "toda saudade".
- 5. Lentamente, a saudade aparece para trazer à memória coisas boas.

Assinale a alternativa que indica todas as afirmativas **corretas**.

- a.  $\Box$  São corretas apenas as afirmativas 1 e 5.
- b.  $\Box$  São corretas apenas as afirmativas 3 e 4.
- c.  $\boxtimes$  São corretas apenas as afirmativas 1, 2 e 4.
- d.  $\Box$  São corretas apenas as afirmativas 2, 3 e 5.
- e.  $\Box$  São corretas apenas as afirmativas 2, 4 e 5.

#### **2.** Assinale a alternativa **correta**.

- a.  $\square$  Em: "O não toma forma de sim", não há sujeito.
- b.  $\Box$  O texto está escrito em linguagem denotativa.
- c.  $\Box$  A palavra "trás" é uma oxítona, por isso é acentuada graficamente.
- $d. \Box$  No texto, "escuridão" e "luzir" são parcialmente parônimos.
- e.  $\boxtimes$  Há duas palavras acentuadas no texto cujos acentos podem ser justificados pela mesma regra, a saber: paroxítona terminada em ditongo crescente.

**3.** Sobre a frase "Toda saudade é a presença da ausência de alguém", considere as afirmativas abaixo.

- 1. A palavra "saudade" é o núcleo de um sujeito simples.
- 2. O predicado é nominal.
- 3. A expressão "de alguém" é complemento nominal.
- 4. As palavras "a" e "de" são adjuntos adnominais.
- 5. A palavra "toda" é adjunto adverbial.

Assinale a alternativa que indica todas as afirmativas **corretas**.

- a.  $\Box$  São corretas apenas as afirmativas 1 e 5.
- b.  $\boxdot$  São corretas apenas as afirmativas 1, 2 e 3.
- c.  $\Box$  São corretas apenas as afirmativas 1, 3 e 4.
- d.  $\Box$  São corretas apenas as afirmativas 3, 4 e 5.
- e.  $\Box$  São corretas apenas as afirmativas 1, 2, 3 e 4.
- **4.** Assinale a alternativa **correta**.
- a.  $\Box$  O termo "a visão", no texto, pode ser classificado como objeto indireto.
- b.  $\Box$  A vírgula usada antes da palavra "mas", na última frase do texto, justifica-se por separar uma oração subordinada.
- c.  $\Box$  A oração "... mas que se deixou para trás" traz uma ideia aditiva ao pensamento expresso imediatamente anterior a ela.
- d.  $\boxdot$  A palavra "saudade", na segunda vez em que aparece no texto, tem a mesma função sintática da palavra "escuridão".
- e.  $\Box$  Em: "o clarão se produz", temos a presença de ênclise na colocação pronominal. Essa colocação estaria errada se a expressão contivesse uma palavra negativa, a exemplo de "não".

#### **5.** Assinale a alternativa em que a crase está usada de forma **correta**.

- a.  $\Box$  Ficou à ver as pessoas passarem sem preocupação com a violência.
- $b. \Box$  Refiro-me à Vossa Senhoria com respeito, pois o senhor é uma autoridade.
- c.  $\Box$  Fiquei frente à frente com a pessoa à quem amo muito.
- $d. \Box$  Falou à qualquer pessoa sobre aquilo que era segredo.
- e.  $\boxdot$  Eles obedeceram àquela legislação e captaram o sinal à distância de cem metros para a TV a cabo.

#### **Conhecimentos Gerais** 5 questões

**6.** Segundo a OMS (Organização Mundial da Saúde), mais de 90% das crianças de países pobres e ricos podem vir a ter asma, doenças cardíacas e danos ao desenvolvimento neurológico, devido ao contato com:

- a.  $\Box$  O solo.
- $b \nightharpoonup$  Animais.
- c.  $\Box$  Macacos.
- d.  $\Box$  Os esgotos a céu aberto.
- e.  $\boxdot$  O ar tóxico que respiram.
- **7.** O Estado de Santa Catarina é limítrofe:
- $a. \Box$  Ao Sul com o Paraguai.
- $b.$   $\Box$  Ao Sul com o Estado do Rio Grande do Sul e a Oeste com o Paraguai.
- $c. \nabla$  Ao Norte com o Estado do Paraná, ao Sul com o Rio Grande do Sul e a Oeste com a Argentina.
- d.  $\Box$  Ao Norte com o Estado do Paraná e a Leste com a Argentina.
- e.  $\Box$  Ao Norte com o Estado do Paraná e a Leste com o Chile.

**8.** O territorio brasileiro é dividido em regiões, que são:

- a.  $\Box$  Três regiões: Sudoeste, Norte e Sul.
- $b. \Box$  Três regioes: Norte, Nordeste e Sul, e uma Microrregião: Sudeste.
- $c.$   $\Box$  Quatro regiões: Norte, Nordeste, Sul e Sudeste.
- d. Ø Cinco regiões: Centro-Oeste, Nordeste, Norte, Sul e Sudeste.
- e.  $\Box$  Cinco regiões: Central, Sudoeste, Norte e Sul e Noroeste.
- **9.** Quais são os 3 países mais populosos do mundo?
- a.  $\boxtimes$  China, Índia e Estados Unidos.
- $b. \Box$  Etiópia, Japão e México.
- c.  $\Box$  Irã, Japão e Alemanha.
- d.  $\square$  Japão, Egito e Alemanha.
- e.  $\Box$  Turquia, Japão e Tailândia.

**10.** A questão da imigração é tema relevante no atual cenário econômico e político no mundo.

No intuito de conter a imigração ilegal, na divisa com qual país o atual Presidente dos Estados Unidos da América pretende construir um muro?

- a.  $\Box$  Haiti
- $h$   $\overline{M}$  México
- $c. \Box$  Honduras
- $d.$   $\square$  Guatemala
- e.  $\Box$  Colômbia

#### **Noções de Informática** 5 questões

**11.** A adição de gráficos a uma planilha do MS Excel do Office 365 em português pode ser realizada através da Guia:

- a.  $\nabla$  Inserir.
- $b. \Box$  Revisão.
- c.  $\Box$  Layout de Página.
- d.  $\Box$  Dados.
- $\overline{P}$  Fxibir

**12.** O MS Word do Office 365 em português possui um recurso que possibilita mostrar os símbolos de formatação de um documento.

Ao acionar esse recurso através da funcionalidade denominada Mostrar Tudo, representada pelo ícone , o MS Word passa a exibir os símbolos ocultos de formatação, dentre os quais o símbolo representado por um ponto (·).

Esse símbolo de formatação (ponto . ) representa:

- $a. \Box$  uma quebra de linha.
- b.  $\square$  uma quebra de parágrafo.
- c.  $\boxtimes$  um espaço em branco entre caracteres.
- d.  $\Box$  o início de um parágrafo.
- e.  $\Box$  uma tabulação.

**13.** O mecanismo de busca da internet Google possui um recurso denominado Pesquisa Avançada, que possibilita a realização de buscas através da delimitação de alguns parâmetros adicionais, dentre os quais podem-se citar:

- 1. Idioma, para encontrar páginas no idioma selecionado.
- 2. Última atualização, para encontrar páginas atualizadas dentro de um tempo específico.
- 3. Tipo de arquivo, para encontrar resultados de um determinado tipo de arquivos, como PDF por exemplo.
- 4. Expressão ou frase exata, colocando as palavras exatas entre aspas.

Assinale a alternativa que indica todas as afirmativas **corretas**.

- a.  $\Box$  São corretas apenas as afirmativas 1, 2 e 3.
- b.  $\Box$  São corretas apenas as afirmativas 1, 2 e 4.
- c.  $\Box$  São corretas apenas as afirmativas 1, 3 e 4.
- d.  $\Box$  São corretas apenas as afirmativas 2, 3 e 4.
- e.  $\boxtimes$  São corretas as afirmativas 1, 2, 3 e 4.

**14.** O MS Excel do Office 365 em português possui o recurso de Minigráficos.

Para adicionar um minigráfico do tipo Coluna a uma planilha do MS Excel, devem-se informar os parâmetros:

- a.  $\Box$  Seleção dos dados do minigráfico; cor das colunas; e título das colunas do minigráfico.
- $b.$   $\Box$  Seleção dos dados do minigráfico; título do mínigráfico; e título das colunas do minigráfico.
- c.  $\boxdot$  Intervalo de dados para o minigráfico; e a célula onde colocar o minigráfico na planilha.
- d.  $\Box$  Intervalo de dados do Eixo X do minigráfico; e intervalo de dados do Eixo Y do minigráfico.
- e.  $\Box$  Intervalo de células para o título das colunas do minigráfico; e Intervalo de dados para o minigráfico.

**15.** Ao utilizar o Google Chrome para realizar buscas na internet, deseja-se excluir uma palavra dos resultados de busca. Por exemplo, deseja-se realizar uma busca do termo 'escola', mas excluindo os resultados de busca que contenham a palavra 'particular'.

Assinale a alternativa que contém a sintaxe **correta** para realizar essa busca no Google Chrome.

- a.  $\Box$  escola /particular
- $b.$   $\square$  escola "particular"
- c.  $\Box$  escola &particular
- d.  $\boxtimes$  escola -particular
- e.  $\Box$  escola +particular

#### Conhecimentos Específicos 10 questões

- **16.** Analise as afirmativas abaixo.
	- 1. Na relação com os colegas, no ambiente de trabalho, devemos tratar os outros como gostaríamos de ser tratados.
	- 2. As pessoas que procuram o serviço público querem ser reconhecidas e respeitadas em sua individualidade. Dar atenção e procurar resolver às suas demandas é obrigação precípua do servidor público.
	- 3. Para bem atender ao Munícipe basta tratar a todos com cordialidade.
	- 4. O servidor público é um agente do Estado a serviço da sociedade, responsável pelo atendimento direto e pessoal ao cidadão.

Assinale a alternativa que indica todas as afirmativas **corretas**.

- a.  $\Box$  São corretas apenas as afirmativas 1 e 4.
- b.  $\Box$  São corretas apenas as afirmativas 1, 2 e 3.
- c.  $\boxdot$  São corretas apenas as afirmativas 1, 2 e 4.
- d.  $\Box$  São corretas apenas as afirmativas 2, 3 e 4.
- e.  $\Box$  São corretas as afirmativas 1, 2, 3 e 4.

**17.** Assinale a alternativa **correta** em relação ao atendimento ao público.

- a.  $\Box$  Evite frases como "Bom-dia" ou "Como vai?" pois o Serviço Público deve ser impessoal.
- b.  $\boxtimes$  Procure resolver na hora o problema trazido pelo Munícipe, eliminando o hábito da procrastinação.
- c.  $\Box$  Não permita que o Munícipe se estenda em sua manifestação. Interrompa-o –mesmo que bruscamente– para que possa atender aos demais que estão na fila.
- d.  $\Box$  É dispensável o bom senso ao se vestir para trabalhar. Nos dias quentes, por exemplo, use bermudas e camisetas leves, mas para usar decotes um pouco mais ousados, ou roupas muito curtas e apertadas, embora prescindível, deve-se consultar o superior hierárquico.
- e.  $\Box$  O servidor não deve ser proativo no seu trato com o público.

**18.** Analise as afirmativas abaixo com relação ao processo de desinfecção e esterilização de materiais.

- 1. A matéria orgânica não impede que o agente esterilizante ou desinfetante entre em contato com o instrumental.
- 2. O papel grau cirúrgico é um tipo de invólucro que pode ser usado no processo de esterilização por calor úmido.
- 3. O tecido de algodão pode ser usado no processo de esterilização por calor seco.
- 4. As caixas metálicas podem ser usadas no processo de esterilização por calor úmido, mas devem ser perfuradas.

Assinale a alternativa que indica todas as afirmativas **corretas**.

- a.  $\Box$  É correta apenas a afirmativa 1.
- b.  $\Box$  É correta apenas a afirmativa 2.
- c.  $\boxtimes$  É correta apenas a afirmativa 3.
- d.  $\Box$  São corretas apenas as afirmativas 1 e 3.
- e.  $\Box$  São corretas apenas as afirmativas 3 e 4.

**19.** Na verificação da pressão arterial em adultos, algumas condições devem ser consideradas:

- 1. Uso de manguito adequado para a circunferência do braço, sendo que no adulto com 27-34 cm de circunferência do braço, a bolsa de borracha deve ter 12 cm de largura e 23 cm de comprimento.
- 2. O paciente deve estar preferencialmente deitado e com o braço esticado ao longo do corpo.
- 3. Palpar o pulso braquial e inflar o manguito até 50 mmHg acima do valor em que o pulso deixar de ser sentido.
- 4. Na primeira verificação, medir a pressão nos dois braços; se discrepantes, considerar o valor mais alto.

Assinale a alternativa que indica todas as afirmativas **corretas**.

- a.  $\boxtimes$  São corretas apenas as afirmativas 1 e 4.
- b.  $\Box$  São corretas apenas as afirmativas 2 e 4.
- c.  $\Box$  São corretas apenas as afirmativas 3 e 4.
- d.  $\Box$  São corretas apenas as afirmativas 1, 2 e 4.
- e.  $\Box$  São corretas apenas as afirmativas 1, 3 e 4.

**20.** Em relação ao teste do pezinho em recém-nascidos, deve-se:

- 1. Deixar o recém-nascido em jejum.
- 2. Preencher os espaços vazios dos círculos com pequenas gotas de sangue para completar a área total.
- 3. Se necessário fazer uma nova punção, nunca no mesmo local, e utilizando uma nova lanceta.
- 4. As amostras não devem ser expostas ao sol, para evitar ressecamento.
- 5. Desprezar a primeira gota, evitando a interferência de outros fluidos teciduais nos resultados.

Assinale a alternativa que indica todas as afirmativas **corretas**.

- a.  $\Box$  São corretas apenas as afirmativas 1 e 2.
- b.  $\Box$  São corretas apenas as afirmativas 3 e 4.
- c.  $\Box$  São corretas apenas as afirmativas 1, 3 e 5.
- d.  $\Box$  São corretas apenas as afirmativas 2, 3 e 4.
- e.  $\boxtimes$  São corretas apenas as afirmativas 3, 4 e 5.

**21.** A higienização simples das mãos é de fundamental importância para a prevenção de infecções, sendo que a duração do procedimento deve ser de:

- a.  $\Box$  20 a 45 segundos.
- b.  $\Box$  30 a 50 segundos.
- c.  $\Box$  35 a 65 segundos.
- d.  $\boxtimes$  40 a 60 segundos.
- e.  $\Box$  50 a 70 segundos.

**22.** Identifique abaixo as afirmativas verdadeiras ( V ) e as falsas ( F ) com relação ao uso seguro de medicamentos.

- ( ) Em 2017 a Organização Mundial da Saúde lançou o 3º Desafio Global com o tema "Uso seguro de Medicamentos".
- $($ ) O 3º Desafio Global tem como meta reduzir em 50% os danos associados ao uso de medicamentos no prazo de 10 anos.
- ( ) No Brasil, o Programa Nacional de Segurança do Paciente estabeleceu a necessidade de elaboração e implantação de um protocolo de Segurança na prescrição, uso e administração de medicamentos.
- ( ) Para a prevenção de erros de administração de medicamentos, recomenda-se a prática de checagem do cálculo da dose por três profissionais independentes.
- ( ) A administração segura de medicamentos requer ambiente adequado, iluminado, organizado e com o mínimo de interrupções, reservado para a realização de cálculos e preparo.

Assinale a alternativa que indica a sequência **correta**, de cima para baixo.

- a.  $\Box$  V V V F V
- $b. \Box V \cdot V \cdot F \cdot V \cdot F$
- $c. \nabla$  V F V F V
- d.  $\Box$  F V V F V
- e.  $\Box$  F F V V F

**23.** Na coleta dos dados antropométricos é necessário adotar a técnica correta para evitar erros na avaliação diagnóstica.

Identifique abaixo as afirmativas verdadeiras ( V ) e as falsas ( F ) em relação ao assunto.

- ( ) O infantômetro é o equipamento utilizado para medir o comprimento de crianças menores de três anos.
- ( ) Para crianças maiores de dois anos, adolescentes, adultos, idosos e gestantes, a altura é aferida utilizando-se o antropômetro vertical ou estadiômetro.
- ( ) As crianças menores de 2 anos devem ser pesadas e medidas completamente despidas e na presença da mãe ou do responsável.
- ( ) Na aferição da estatura de uma pessoa adulta, no antropômetro vertical, o adulto deve ser posicionado descalço, no centro do equipamento, mantendo os braços estendidos ao longo do corpo, com a cabeça erguida, olhando para um ponto fixo na altura dos olhos.
- ( ) Na aferição da circunferência da cintura de adultos, o ponto zero da fita métrica deve ser colocado ao nível da cicatriz umbilical.

Assinale a alternativa que indica a sequência **correta**, de cima para baixo.

- a.  $\Box$  V V V F V
- $b. \Box V \cdot V \cdot F \cdot F \cdot F$
- c.  $\Box \lor \cdot F \cdot V \cdot V \cdot F$
- $d. \nabla$  F V V V F
- e.  $\Box$  F V F V V
- **24.** Em relação ao descarte de lixo hospitalar:
	- 1. Resíduos resultantes de atividades de vacinação com microrganismos vivos ou atenuados, incluindo frascos de vacinas com expiração do prazo de validade, com conteúdo inutilizado, vazios ou com restos do produto, agulhas e seringas são considerados infectantes.
	- 2. Os resíduos de classe II são caracterizados por possuírem uma ou mais das seguintes propriedades: inflamabilidade, corrosividade e toxicidade.
	- 3. São considerados resíduos de classe I aqueles que em função de suas propriedades físicas, químicas ou biológicas podem apresentar risco à saúde ou ao meio ambiente.
	- 4. Os resíduos podem ser classificados por sua natureza física em secos ou molhados e por sua composição química em matérias orgânicas e inorgânicas.

Assinale a alternativa que indica todas as afirmativas **corretas**.

- a.  $\Box$  São corretas apenas as afirmativas 1 e 2.
- b.  $\boxdot$  São corretas apenas as afirmativas 1 e 3.
- c.  $\Box$  São corretas apenas as afirmativas 1 e 4.
- d.  $\Box$  São corretas apenas as afirmativas 2 e 4.
- e.  $\Box$  São corretas apenas as afirmativas 3 e 4.

**25.** Identifique abaixo a sequência correta a ser seguida pelo profissional de enfermagem ao final do preparo da medicação parenteral, antes da aplicação da mesma:

- ( ) proteger a agulha com o protetor próprio; trocar a agulha conforme a especificidade do paciente, líquido e via de administração.
- ( ) deixar a seringa/agulha para cima em posição vertical, expelindo todo o ar que tenha penetrado.
- ( ) desprezar os materiais utilizados nos lixos apropriados.
- ( ) identificar com nome do paciente, nome do medicamento, via e horário da administração e colocar na bandeja.
- ( ) manter o ambiente de trabalho limpo e organizado.

Assinale a alternativa que indica a sequência **correta**, de cima para baixo.

a.  $\Box$  1 • 4 • 2 • 3 • 5

- b.  $\Box$  1 3 2 5 4
- c.  $\boxtimes$  2 1 4 3 5
- d.  $\Box$  2 4 3 1 5
- e.  $3 \cdot 2 \cdot 1 \cdot 4 \cdot 5$

# **Coluna** em Branco. (rascunho)

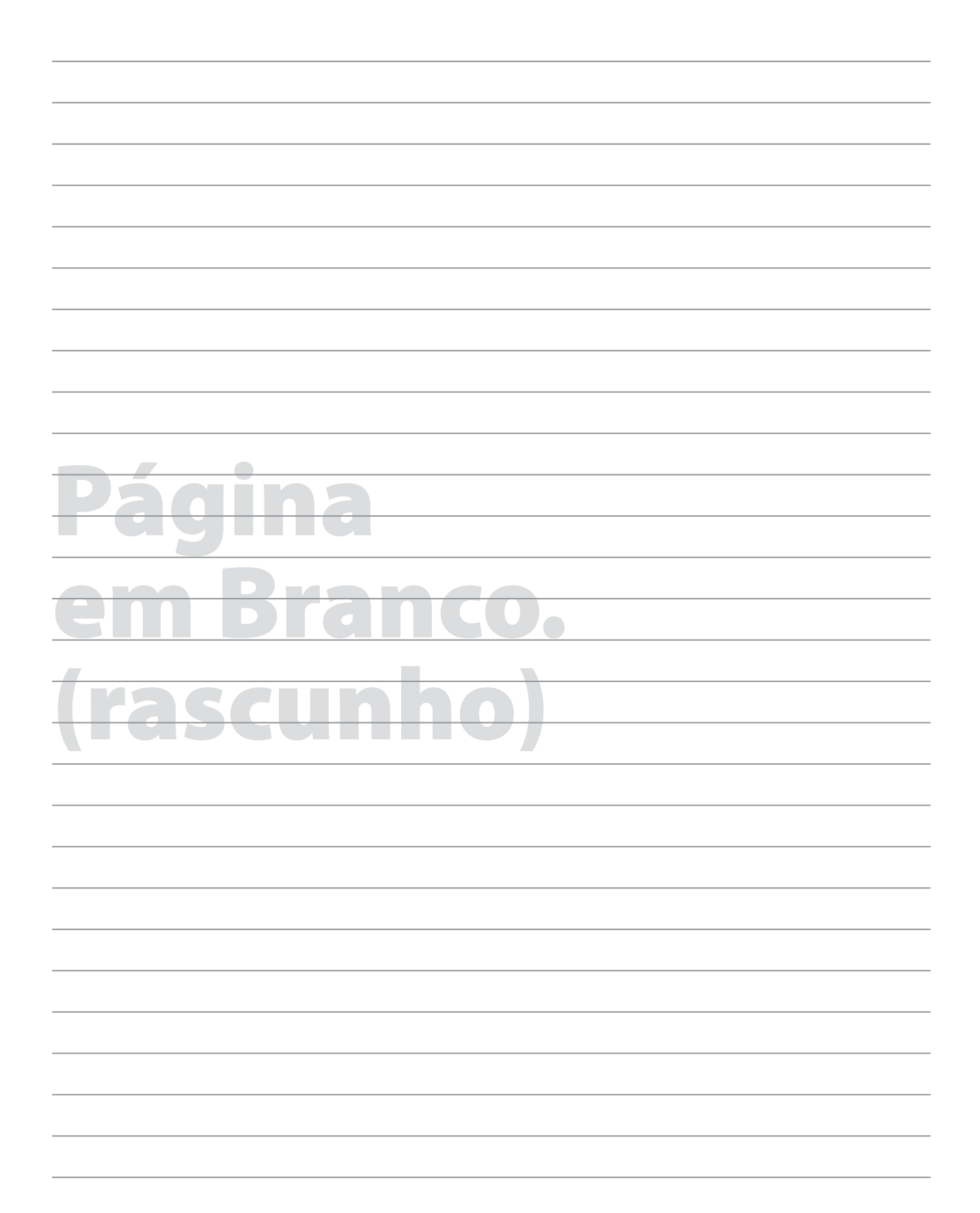

## **GRADE DE RESPOSTAS**

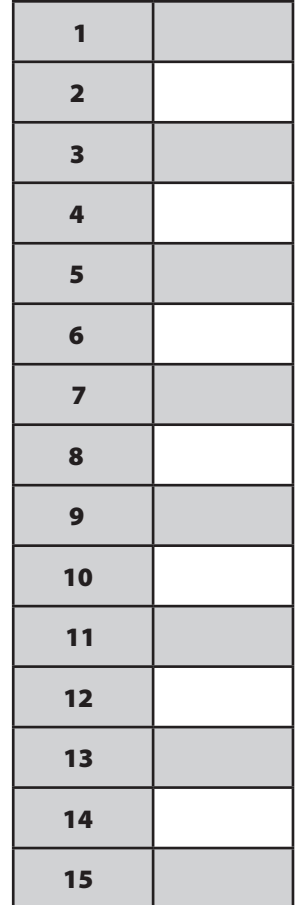

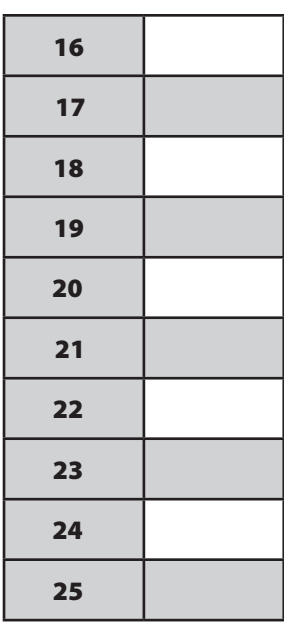

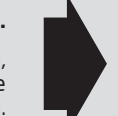

#### **Utilize a grade ao lado para anotar as suas respostas.**

**Não destaque esta folha**. Ao entregar sua prova, o fiscal irá destacar e entregar esta grade de respostas que você poderá levar para posterior conferência.

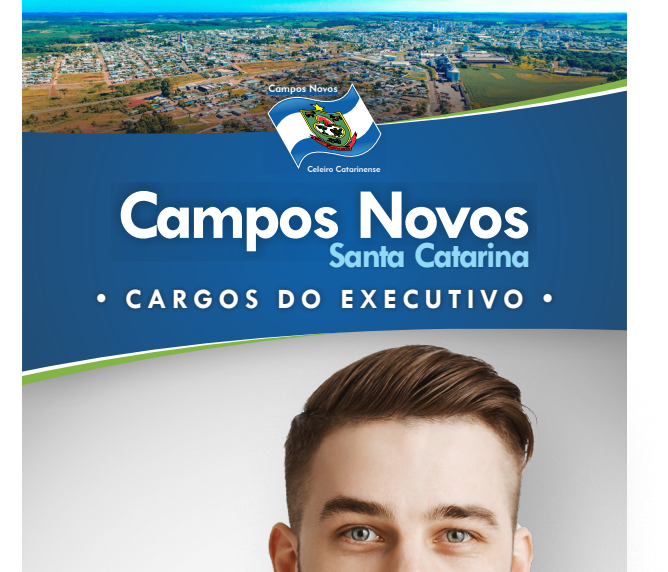

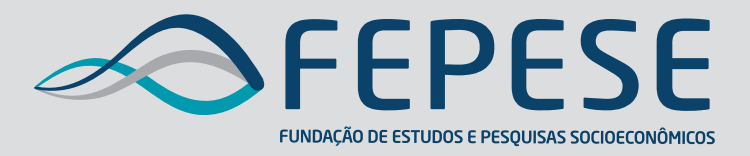

**Campus Universitário • UFSC 88040-900 • Florianópolis • SC Fone/Fax: (48) 3953-1000 http://www.fepese.org.br**